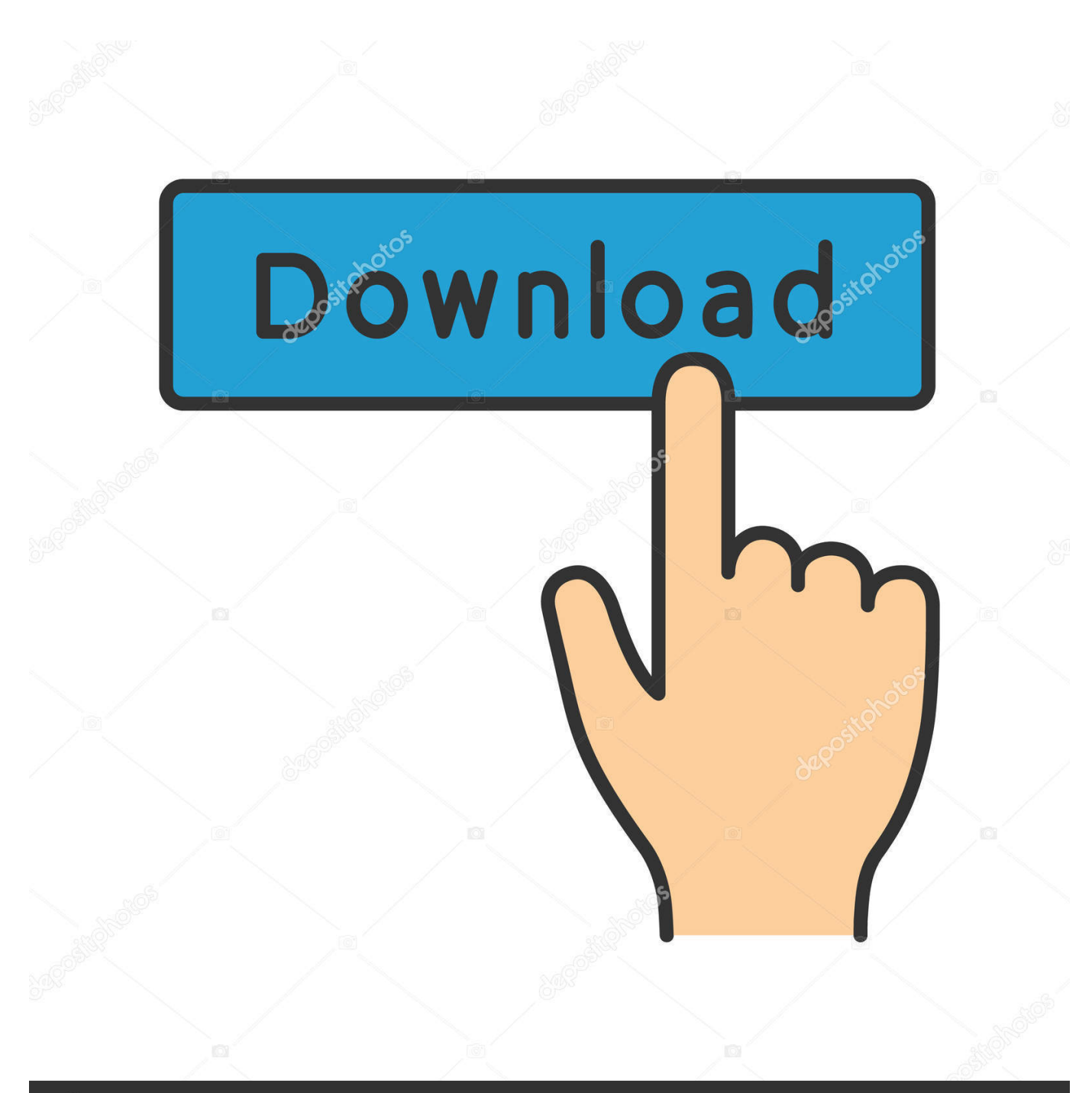

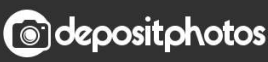

Image ID: 211427236 www.depositphotos.com

[تحميل تعريف طابعة Hp Deskjet Ink Advantage 2515 جديده](https://geags.com/1ubapj)

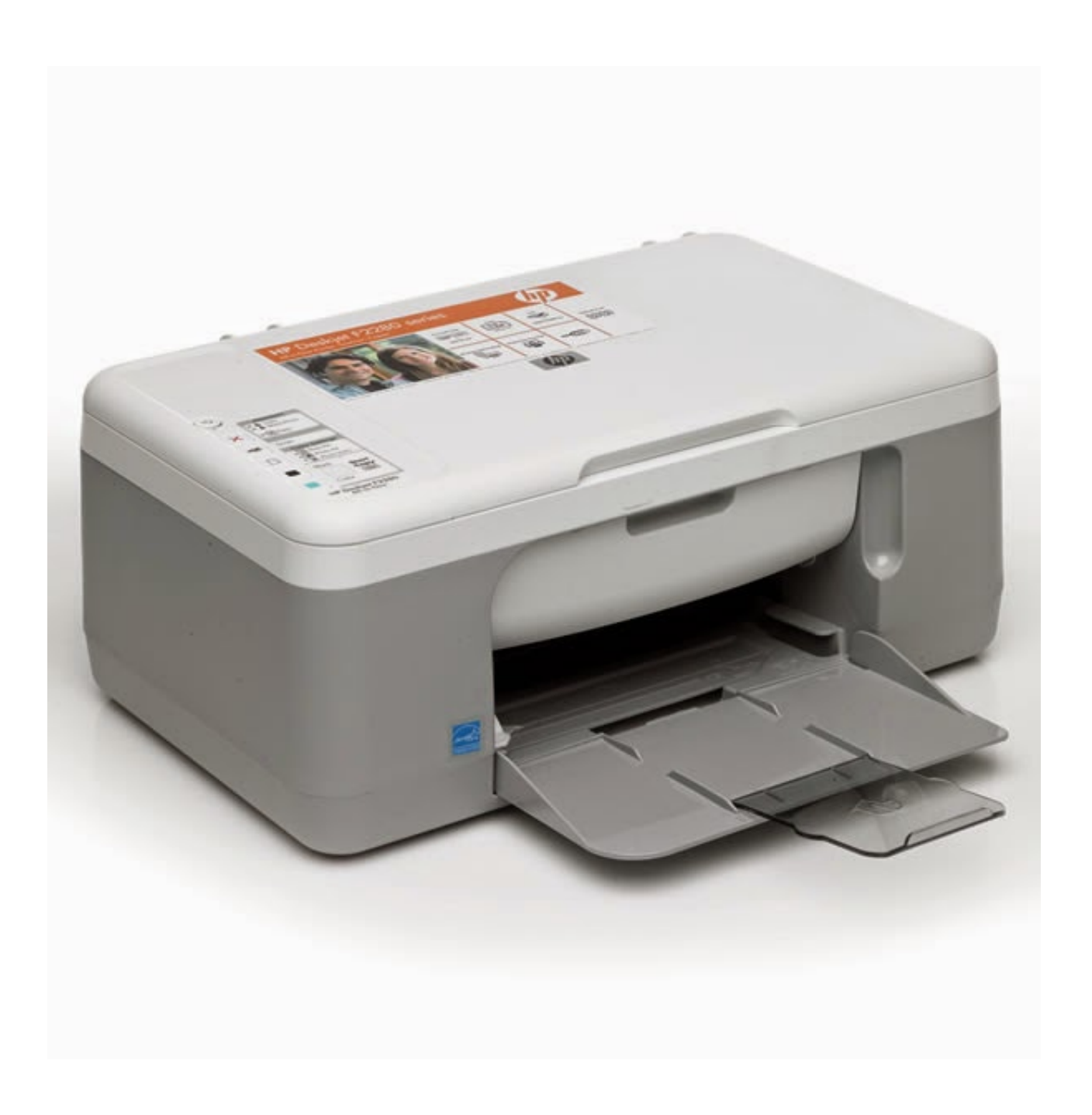

[تحميل تعريف طابعة Hp Deskjet Ink Advantage 2515 جديده](https://geags.com/1ubapj)

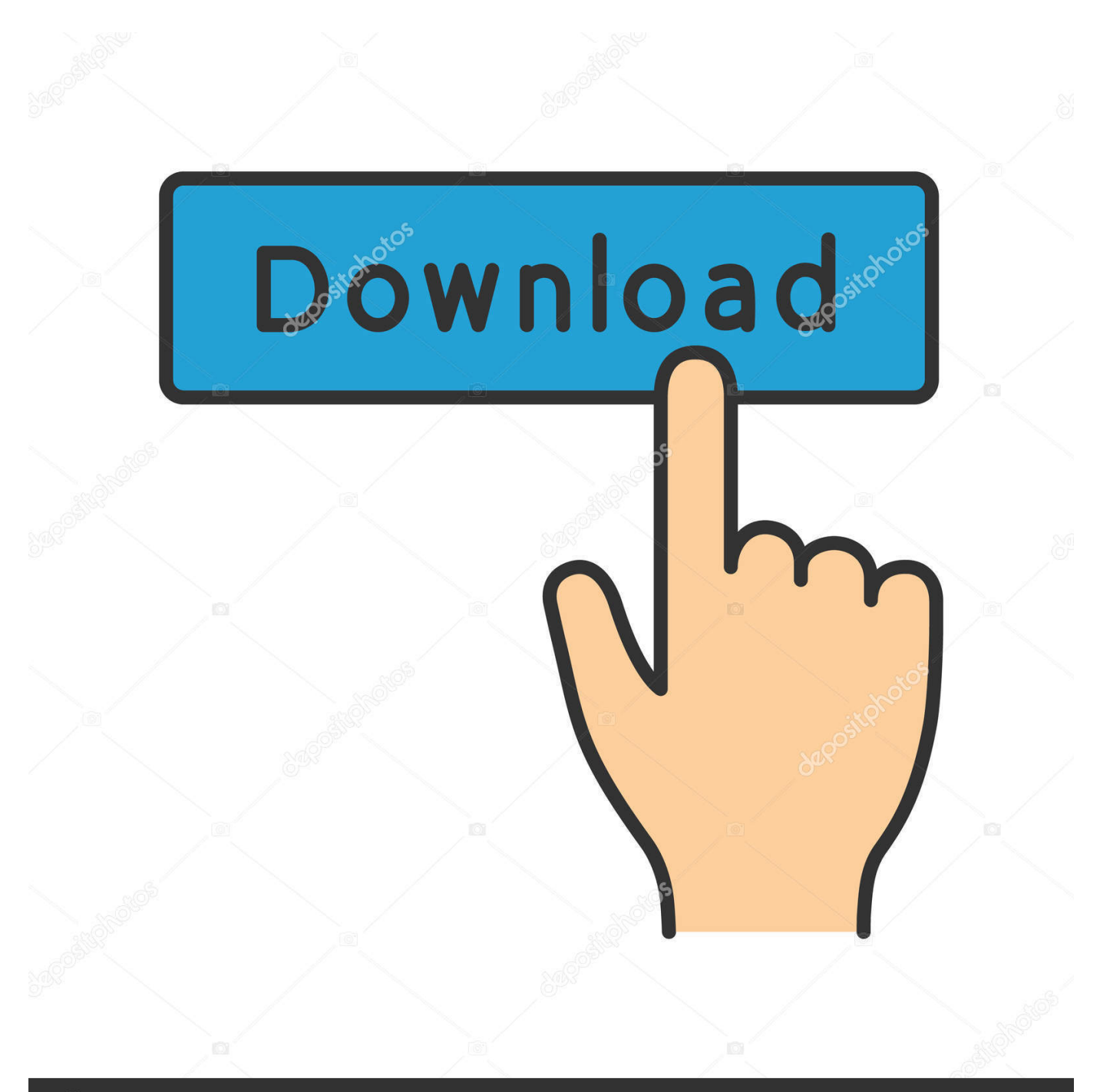

# **@depositphotos**

Image ID: 211427236 www.depositphotos.com

ثم ، تأكد من اختيار الطابعة المناسبة في البرنامج الذي تقوم بالطباعة منه - تحتاج إلى رؤية بديل لتحديد من قائمة كما هو موضح في الصورة المدرجة أدناه.. لا يساعد باستمرار ، ومع ذلك فهو يستحق المحاولة.

- 1. deskjet advantage 2135
- 2. deskjet advantage 2776
- 3. deskjet advantage 1115

معلومات أخرى: Printer 3D Friday Black ، العديد من الاحتمالات الخاصة بطابع الطابعة التي لا تقوم بطباعتها ، لذا ابدأ بالسمات الأساسية ، مثل الفحص لمعرفة ما إذا كانت هناك رسالة خطأ أو ضوء تحذير على الطابعة ، مما يضمن وجود الورق في الدرج ، عند فحص خراطيش الحبر غير الفارغ ، يتم توصيل تلفزيون كابل USB أو توصيل الطابعة بشبكة Wi-Fi.. وإذا كانت طابعة لاسلكية ، حاول استخدام تلفزيون كابل USB بدلاً من ذلك.

#### **deskjet advantage 2135**

deskjet advantage 2135, deskjet advantage 2676, deskjet advantage 2776, deskjet advantage 2675, deskjet advantage 1115, deskjet advantage 3775, deskjet advantage 5075, deskjet advantage 5275, deskjet advantage 1515, deskjet advantage 2775 [Mac](https://trovmakhneli.storeinfo.jp/posts/15521116) [App For Keyword Tagging](https://trovmakhneli.storeinfo.jp/posts/15521116)

إذا كان لديك جهاز Mac متصل بطابعة ، يمكنك تحويله إلى طابعة AirPrint باستخدام HandyPrint.. إذا كانت الطابعة الخاصة بك قد حصلت عليها بالفعل ، فقد تكون إحدى العلامات التجارية الجديدة هي الخدمة الأكثر اقتصادية ، لذا عليك إلقاء نظرة على أفضل الطابعات التي يمكنك شراؤها - وأكثرها تكلفة هو ..55 قائمة الطابعات AirPrint في تزايد ، ومع ذلك ، لا يزال هناك الكثير من الطابعات ، وخاصة التصميمات القديمة ، التي لا تدعمها.. معلومات أخرى: برنامج تشغيل الطابعة Hp 4630 للطباعة من جهاز iPad أو iPhone أو iPod Touch ، لا تحتاج الطابعة إلى أن تكون لاسلكية فقط ، ولكن بالمثل .AirPrint [ت](https://hub.docker.com/r/laywasode/3ds-max-2011-free-download-for-mac)دعم[3ds Max 2011 Free Download For Mac](https://hub.docker.com/r/laywasode/3ds-max-2011-free-download-for-mac)

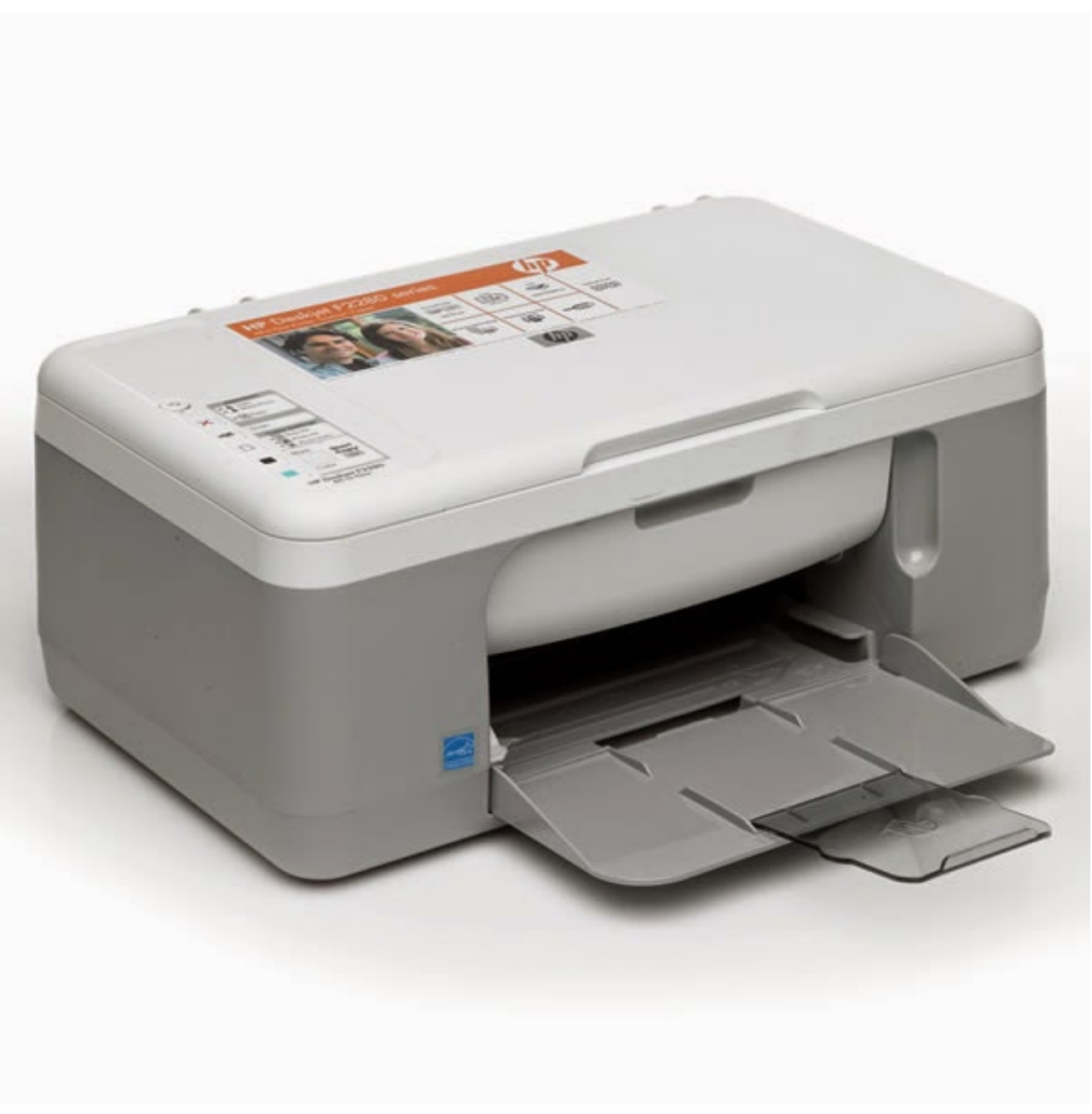

[Cartoon Sparrow Vector](https://hungry-hypatia-073be3.netlify.app/Cartoon-Sparrow-Vector)

### **deskjet advantage 2776**

**[Brave For Mac](https://hub.docker.com/r/cenpachese/brave-for-mac)** [pro carve V](https://orjacreesic.substack.com/p/v-carve-pro-rapidshare) يمكنك أيضًا فتح لوحة التحكم ، الأدوات والطابعات ، انقر بزر الماوس الأيمن على رمز الطابعة واختر استكشاف الأخطاء وإصلاحها. [rapidshare](https://orjacreesic.substack.com/p/v-carve-pro-rapidshare)

## **deskjet advantage 1115**

#### [Ppa Purge Libreoffice](http://ligudtica.unblog.fr/2021/03/09/ppa-purge-libreoffice/)

أكثر من الاستخدام أقل شيوعًا من سوء الاستخدام: مقاطع الورق وشرائط الشعر بالإضافة إلى الطعام يمكن أن تندرج تحت الطابعات وتؤدي إلى اختناقات

الورق (بل والأسوأ).. في بعض الحالات ، يكون العامل سهلاً مثل الإفراط أو تحت الاستخدام.. الطابعات ممتازة عند العمل ، ولكن عندما لا تفعل ذلك يمكن أن تكون غير مشجعة بشكل لا يصدق.. غالبًا ما يكون العامل الذي لا يطبعه هو أنك قمت بالفعل بإعداد تطبيق برمجي يحتوي على & apos؛ virtual& إلى الملف إرسال من بدلا ملف حفظ حقا كنت ، Word في الطباعة ضربت عندما لذلك ، الافتراضي أنه على نفسه تعيين بالفعل وهذا الطابعة ؛apos الطابعة الأصلية.. الكثير من الناس لا يستخدمون طابعات النافثة للحبر بشكل متكرر في أيامنا هذه ، وهذا يمكن أن يؤدي إلى مشاكل مع الحبر الجاف الذي يعيق الفوهات.. لماذا تكون الطابعة الخاصة بي طباعة صفحات فارغة يمكن تشغيل الطابعات بشكل يعتمد عليه لعدة سنوات وعدد لا يحصى من المطبوعات ، ومع ذلك ، فإنها يمكن أن تعمل بالمثل أو تعمل بشكل كامل.. لدى HP طبيب طباعة ومسح ضوئي لتحديد المشكلات ، كما أن Canon لديها صفقات رائعة من مقاطع الفيديو الممتازة على موقعها - انقر فوق تصميم طابعتك وبعد ذلك النقرة ، رابط إصلاح الفيديو.. ثم انتقل إلى الأدوات والطابعات ، وانقر بزر الماوس الأيمن على الطابعة المناسبة للاستفادة منها وضبطها كإعداد افتراضي.. لماذا تقوم الطابعة بطباعة صفحات فارغة معلومات أخرى: Wifi [Full Furious And Fast](https://sungamenri.substack.com/p/fast-and-furious-full-movie-download) 168aa7a773 .المشكلات تحديد في المساعدة يمكنها الطباعة أخطاء استكشاف أداة Microsoft لدى Walmart Printer [Movie Download In Hindi 720p Khatrimaza](https://sungamenri.substack.com/p/fast-and-furious-full-movie-download)

773a7aa168

[Gem Wk2 Midi Arranger Manualslib](https://seesaawiki.jp/nokaracsea/d/Gem Wk2 Midi Arranger Manualslib)